# Package 'brt'

May 1, 2018

Type Package

Title Biological Relevance Testing

Version 1.3.0

Date 2018-05-01

Author Le Zheng[aut], Peng Yu[aut, cre]

Maintainer Le Zheng <lzheng.chn@gmail.com>

License GPL  $(>= 2)$ 

VignetteBuilder knitr

Suggests knitr, rmarkdown, reshape2, vsn, DESeq2, pasilla

**Depends** R  $(>= 3.2.0)$ 

Imports stats, ggplot2

RoxygenNote 6.0.1

Description Analyses of large-scale -omics datasets commonly use p-values as the indicators of statistical significance. However, considering p-value alone neglects the importance of effect size (i.e., the mean difference between groups) in determining the biological relevance of a significant difference. Here, we present a novel algorithm for computing a new statistic, the biological relevance testing (BRT) index, in the frequentist hypothesis testing framework to address this problem.

NeedsCompilation no

Repository CRAN

Date/Publication 2018-05-01 04:32:09 UTC

# R topics documented:

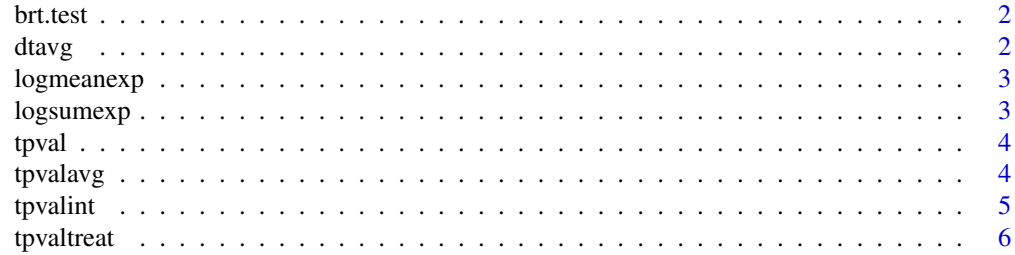

#### **Index** [7](#page-6-0) **7**

brt.test *BRT test*

# Description

BRT test

# Usage

```
brt.test(x, y, hi, lo = -hi, var.equal = T, log_pvalue = F)
```
# Arguments

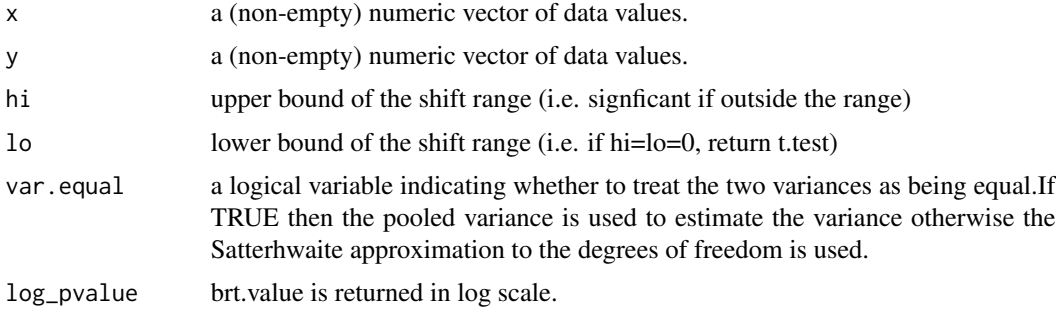

# Examples

x=rnorm(10, 0, 1) y=rnorm(10, 8, 2) brt.test(x, y, hi=3)

dtavg *Average of the Student t Distribution*

# Description

Average of the Student t Distribution

#### Usage

```
dtavg(x, df, hi = 1, lo = -hi, n = as.integer(ceiling(abs(hi - lo) * 10)),
 log = FALSE)ptavg(x, df, hi = 1, lo = -hi, n = as.integer(ceiling(abs(hi - lo) * 10)),
  lower.tail = TRUE, log = FALSE)
```
<span id="page-1-0"></span> $2$  dtavg

# <span id="page-2-0"></span>logmeanexp 3

# Arguments

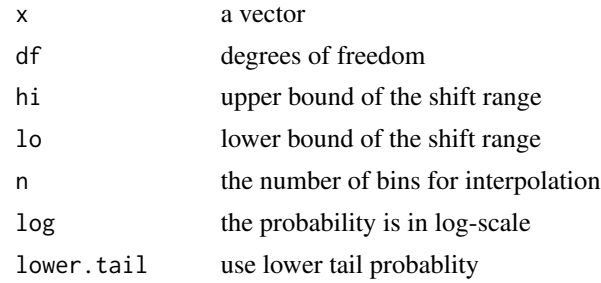

# Examples

x=seq(from=-10, to=10, length.out=100) ggplot2::qplot(x, ptavg(x, df=3, hi=3), geom='line')

logmeanexp *Mean of Numbers in Log-Scale*

# Description

Mean of Numbers in Log-Scale

# Usage

logmeanexp(x)

# Arguments

x a numeric vector

logsumexp *Sum of Numbers in Log-Scale*

# Description

Sum of Numbers in Log-Scale

# Usage

logsumexp(x)

# Arguments

x a numeric vector

<span id="page-3-0"></span>

#### Description

The P-value of a t Test Base on a t-statistic.

#### Usage

 $tpval(x, df, log = FALSE)$ 

# Arguments

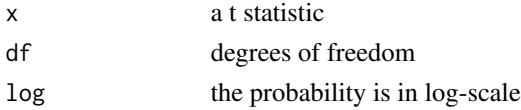

# Examples

```
tpval(1, df=3)exp(tpval(1, df=3, log=TRUE))
tpval(Inf, df=3)
tpval(0, df=3)
```
tpvalavg *Average of The Student t Distribution*

# Description

Average of The Student t Distribution

#### Usage

```
tpvalavg(coefficients, hi, lo = -hi, se, df, n = as.integer(ceiling(abs(hi -
 lo) * 10)), log = FALSE)
```
# Arguments

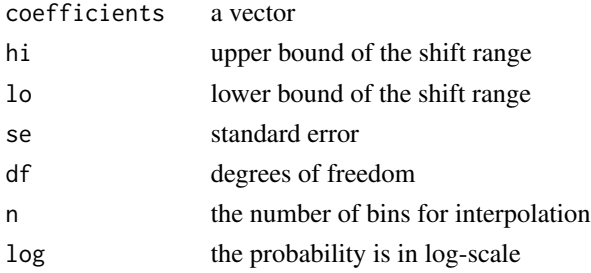

#### <span id="page-4-0"></span>tpvalint 5

# Examples

```
x=seq(from=0, to=30, length.out=100)
data=do.call(
  rbind
  , lapply(
   seq_len(10)
    , function(cutoff)
     rbind(
        data.frame(x, pval=tpvalavg(x, hi=1, se=1, df=3), cutoff=cutoff)
        )
   )
  \mathcal{L}ggplot2::qplot(x, log(pval), data=data, color=as.factor(cutoff),
linetype=as.factor(cutoff), geom='line')
tpvalavg(1, hi=1, se=1, df=3)exp(tpvalavg(1, hi=1, se=1, df=3, log=TRUE))
```
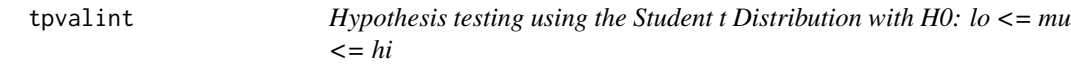

## Description

Hypothesis testing using the Student t Distribution with H0: lo <= mu <= hi

#### Usage

```
tpvalint(coefficients, hi, lo = -hi, se, df, log = FALSE)
```
# Arguments

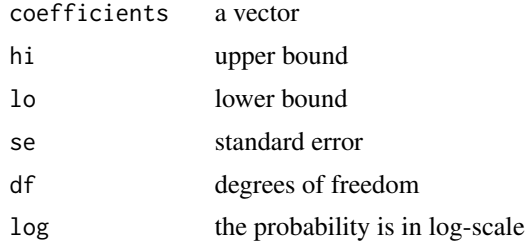

# Examples

x=seq(from=-30, to=30, length.out=100)

data=do.call( rbind , lapply(

```
seq_len(10)
  , function(cutoff)
    rbind(
     data.frame(x, pval=tpvalint(x, lo=-cutoff, hi=cutoff, se=1, df=3), cutoff=cutoff)
      )
  )
\overline{)}
```
ggplot2::qplot(x, pval, data=data, color=as.factor(cutoff), linetype=as.factor(cutoff), geom='line')

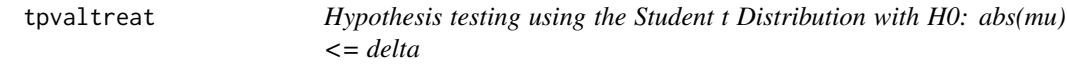

# Description

Hypothesis testing using the Student t Distribution with H0: abs(mu) <= delta

# Usage

```
tpvaltreat(coefficients, delta, se, df, log = FALSE)
```
#### Arguments

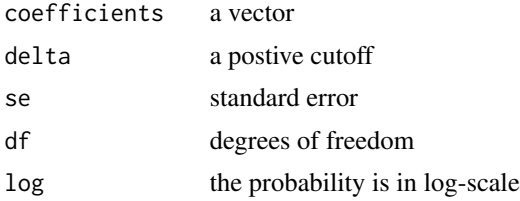

#### Examples

```
x=seq(from=-30, to=30, length.out=100)
```

```
data=do.call(
  rbind
  , lapply(
    seq_len(10)
    , function(delta)
      rbind(
        data.frame(x, pval=tpvaltreat(x, delta=delta, se=1, df=3), delta=delta)
        )
    )
  \lambda
```
ggplot2::qplot(x, pval, data=data, color=as.factor(delta), linetype=as.factor(delta), geom='line')

# <span id="page-6-0"></span>Index

∗Topic distribution dtavg, [2](#page-1-0) tpval, [4](#page-3-0) tpvalavg, [4](#page-3-0) ∗Topic htest tpvalint, [5](#page-4-0) tpvaltreat, [6](#page-5-0) ∗Topic math logmeanexp, [3](#page-2-0) logsumexp, [3](#page-2-0) brt.test, [2](#page-1-0) dtavg, [2](#page-1-0) logmeanexp, [3](#page-2-0) logsumexp, [3](#page-2-0) ptavg *(*dtavg*)*, [2](#page-1-0)

tpval, [4](#page-3-0) tpvalavg, [4](#page-3-0) tpvalint, [5](#page-4-0) tpvaltreat, [6](#page-5-0)

7